# **Wikiprint Book**

**Title: 1. modipsl**

**Subject: Igcmg\_doc - Doc/Tools**

**Version: 59**

**Date: 07/03/24 15:30:37**

# **Table of Content**

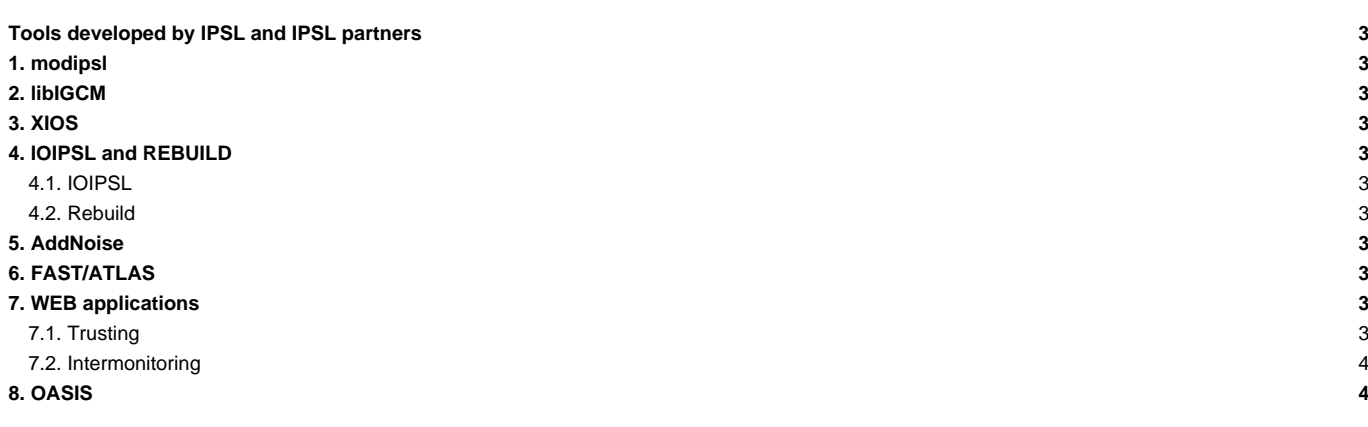

### **Tools developed by IPSL and IPSL partners**

Many software programs are developed at IPSL (see list below).

### **1. modipsl**

**modipsl** is a suite of scripts which allow you to :

- obtain a given model configuration from a server;
- compile a configuration on a specific machine.

More information on how to retrieve and use modipsl [can be found here.](http://forge.ipsl.fr/igcmg_doc/wiki/DocCinstall)

# **2. libIGCM**

Detailed information about **libIGCM** can be found ■[here.](http://forge.ipsl.jussieu.fr/libigcm)

### **3. XIOS**

**XIOS** (XIOS stands for XML-IO-SERVER) is a library which allows you to manage I/Os in climate models in a flexible and efficient way. More information can be found **T[here.](http://forge.ipsl.jussieu.fr/ioserver)** 

### **4. IOIPSL and REBUILD**

#### **4.1. IOIPSL**

**IOIPSL** is an I/O library for the IPSL models. This library is not being further developed (except to fix bugs). The XIOS library will replace IOIPSL in the IPSL models.

#### **4.2. Rebuild**

Rebuild is a tool which allows you to concatenate a number of model output files (NetCDF). At the end of a simulation, files for each process are assembled to a global grid into one final output file. Rebuild is developed at IPSL and is a fortran code included in IOIPSL extended version. For each machine a Rebuild executable is provided in the shared tools folder. You can also compile your own executable adapted to your machine, see how to install [here.](http://forge.ipsl.fr/igcmg_doc/wiki/DocBenv#Installingrebuild) With XIOS rebuild will not be necessary anymore.

### **5. AddNoise**

AddNoise allows you to apply an equi-distributed white noise which amplitude can be specified in a restart file in order to prepare ensemble experiments. See also : [DocEsetup](http://forge.ipsl.fr/igcmg_doc/wiki/DocEsetup#ConfigureaPerturbedensemble)

# **6. FAST/ATLAS**

Detailed information about Fast and Atlas can be found **■[here](http://dods.ipsl.jussieu.fr/fast/).** 

# **7. WEB applications**

■<http://webservices.ipsl.fr/>

#### **7.1. Trusting**

#### ■<http://webservices.ipsl.fr/trusting/>

#### **7.2. Intermonitoring**

■<http://webservices.ipsl.fr/monitoring/>

# **8. OASIS**

**OASIS** is a tool developed at Cerfacs (Toulouse, France) which allows you to couple different climate model components. It allows the synchronized exchange of information between the model components. OASIS is used in the IPSL Earth System model to couple NEMO (the ocean model) and LMDZ (the atmospheric model). The modipsl and libIGCM tools manage the OASIS' setup and compilation.

More information on OASIS is available ■[here](https://verc.enes.org/oasis).